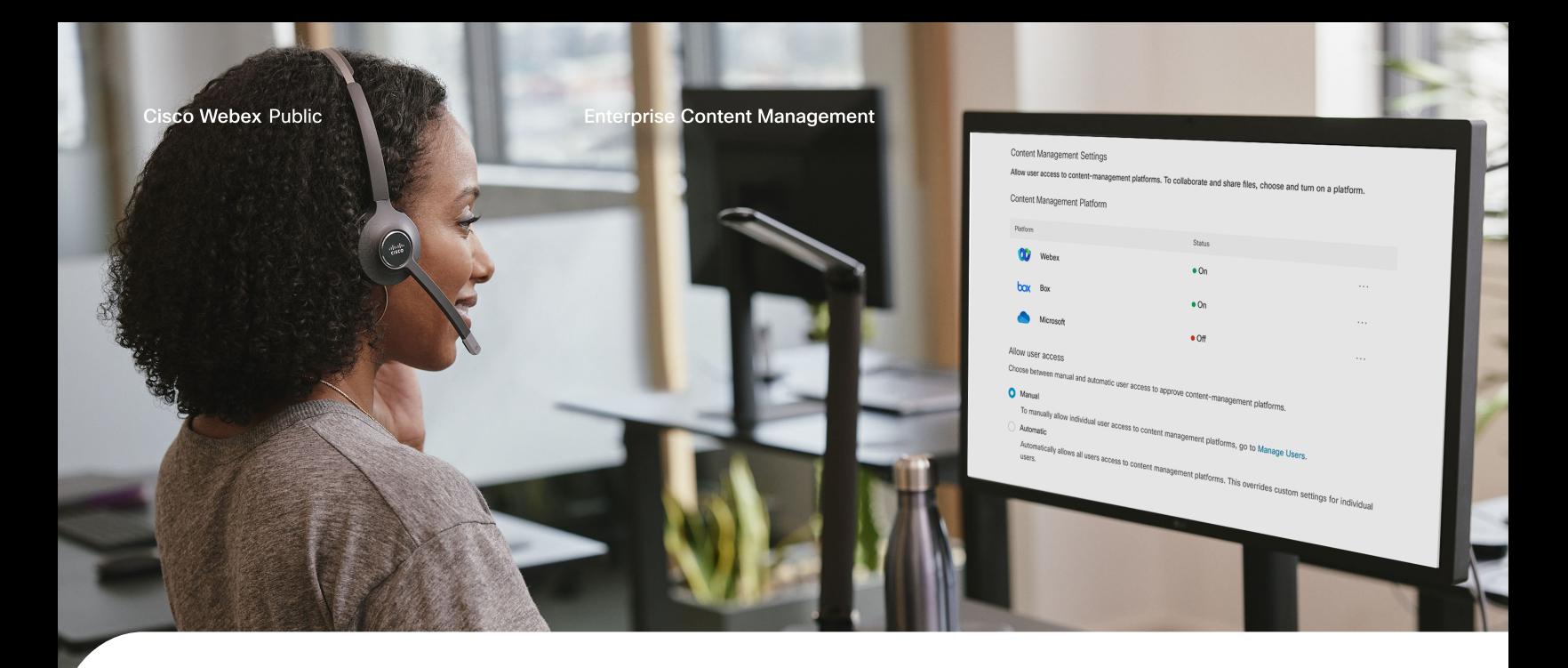

## Give users a better way to work

Does your organization use a content management system like Sharepoint, OneDrive, Google Drive, or Box to share documents and project files? Connect your platform to Webex to give users a more streamlined way to share files securely and collaborate in real-time—all in Webex. You can enable individual access or grant access across the organization.

Once you connect your content management system to Webex, your users can share, edit, and organize documents without ever leaving their project space. They don't need to wait for feedback, email revisions back and forth, or use multiple apps. It's the most efficient way your users can keep work moving.

Ready to get started? We'll walk you through the steps to enable enterprise content management.

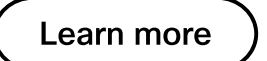

We've got everything you need to help users get started. Once you enable linking your content management system to Webex, you can send users our adoption materials to help them get started.

## [View the adoption kit](https://resources.webex.com/s/j93fgn6rxsnb65n4hhkfv8mg)

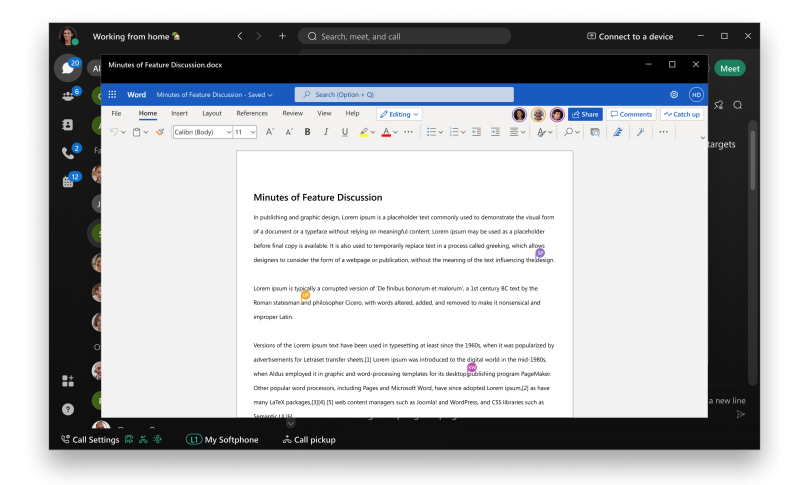

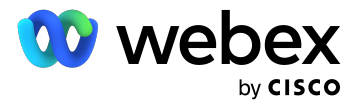